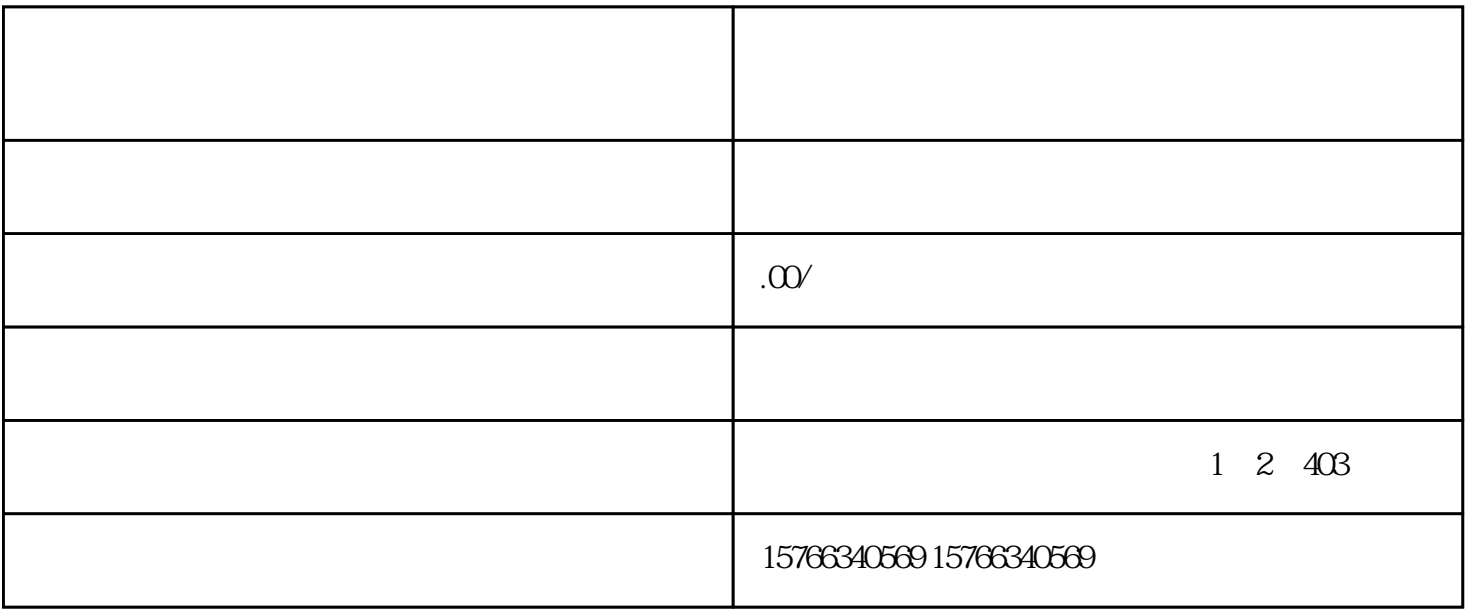

 $\begin{array}{ccc} 2 & 3 & 4 \end{array}$ 

【代理之间的进货-出仓】库存不足的情况举例 1)一代B有充足的货款:

B C b 款向总代A补货(b产品),然后再出仓,从而二代C

2)一代B无充足的货款: B C b B A  $\mathbf b$  "

 支付",B通过代理商的手机端管理后台查看上级  $\overline{B}$  and  $\overline{C}$ 

 $\mathcal{C}$  $\frac{a}{\sqrt{a}}$ 

 $\star$  $*$ 

却说封肃因听见公差传唤,忙出来陪笑启问。那些人只嚷:"快请出甄爷来!"封肃忙陪笑道:"小人

 $\mathcal{U}$ , and the state of the state of the state of the state of the state of the state of the state of the state of the state of the state of the state of the state of the state of the state of the state of the state of

 $\theta$